# Требования к серверу для развёртывания приложения (ПО) на предприятии (для версий IA 6.10.0 и выше, СА 2.5.0 и выше)

### Этапы развертывания ПО

- Подготовка сервера
- Развертывание сервисов ПО
- Тестирование сервисов ПО на работоспособность

## Программное обеспечение сервера

Развёртывание осуществляется на серверах с предустановленной ОС семейств linux/bsd 64-разрядной архитектуры.

На сервера под управлением ОС семейства windows развертывание ПО не осуществляется. O)

## Для версий приложений IA 6.10.0 и выше, СА 2.5.0 и выше

Наиболее подходящими для развертывания являются deb-дистрибутивы ОС.

Варианты на текущий момент:

- Debian 10.x и выше
- Ubuntu 20.04 LTS и выше
- $\bullet$  LXC 4.0 и выше

**(i)** Использование прочих linux дистрибутивов, таких как:

- Debian 10.x и выше
- $\bullet$  CentOS
- Red Hat Enterprise Linux
- OpenSUSE
- SUSE Linux Enterprise
- · Mandriva
- $\bullet$  Arch I inux
- FreeBSD
- $\bullet$  OnenBSD

является возможным, но требует отдельного срока проработки и тестирования стабильности работы ПО на данных ОС. Необходимо предварительное согласование исполнителя и заказчика.

Для работы ПО также используется следующее свободно распространяемое программное обеспечение:

- СУБД PostgreSQL (версия 11 и выше)
- Нереляционная СУБД Redis (версия 4.0 и выше)
- Нереляционная СУБД MongoDB (версия 4.4 и выше)
- Интерпретатор Java OpenJDK 11
- Интерпретатор Python (версия 3.8 и выше)
- Веб-сервер Nginx (версия 1.22 и выше)
- Система сообщений ZeroMQ (версия 4.1 и выше)
- Система автоматизации ИТ задач Ansible (версия 2.11 и выше)
- Прочие стандартные пакеты, содержащиеся в репозиториях ОС (обработка изображений, управление системными потоками и т.п.)

Все необходимые компоненты ПО могут работать под непривилегированными пользователями без нарушения функциональности.

Однако, следует помнить, что при первоначальной настройке среды на сервере (установке и компиляции необходимых пакетов) потребуются права привилегированного пользователя.

O

O)

Удаленный доступ к серверу требуется при:

- Первоначальной настройки и развертывании ПО
- Периодическом обновлении версии ПО

Доступ осуществляется посредством SSH. SSH подключение может проводится как в режиме авторизации по ключам, так и по паре логин /пароль.

Для реализации дополнительной безопасности удаленного доступа возможно использование VPN сервера предприятия (например, OpenVPN).

Если к внутренней сети предприятия предъявляются повышеные требования безопасности, в этом случае рекомендуется на период первоначальной настройки и тестирования развернутого ПО перемещать сервер в изолированную независимую сеть с возможностью доступа к нему через интернет или посредством VPN-соединения.

#### Рекомендуемая конфигурация сервера

- Процессоры серии Intel Xeon CPU E3-1200 v4 и выше, Intel Xeon CPU E5-2600 v3 и выше
- Память DDR3/DDR4 ECC 32-128 Гб
- Жесткий диск 100-1000 Гб (SAS или SSD с повышенным ресурсом для работы в серверах). Наличие RAID по желанию заказчика.
- Сетевая карта 100/1000 Мбит/сек

Следует понимать, что мощность процессора, объем жесткого диска и оперативной памяти сильно зависят от объема данных и 0 сложности расчетов для предприятия.

#### Разделение ресурсов через виртуальные контейнеры

В случае, если приложение будет работать с большим объёмом данных, либо если сами по себе данные не так объёмны, но расчёт сложен (множество ограничений, большой план и т.п.), рекомендуется деление сервера на виртуальные контейнеры.

Для деления на виртуальные контейнеры используется технология linux LXC и менеджер виртуализации, построенный на основе неё LXD. Для настройки системы виртуализации используется свободно распространяемое ПО Terraform.

Контейнеры представляют собой подобие виртуальных машин без полной изоляции - фактически на процессы внутри контейнеров накладываются определённые ограничения, но все они выполняются на хост-машине.

#### Конфигурирование разделов жёсткого диска

Требования к серверу (CPU, RAM, SSD) являются индивидуальными для каждого клиента и согласовывается после анализа данных и ⊕ подписания договора.

Для конфигурации без виртуальных контейнеров допустимы следующие возможные варианты биения жёсткого диска:

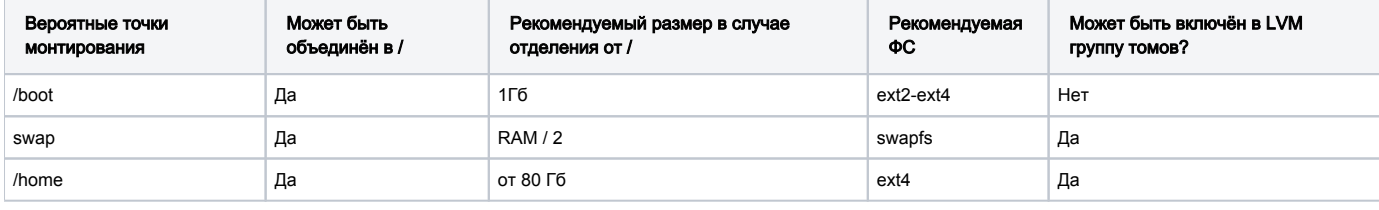

Для конфигурации с виртуальными контейнерами раздел /home выделять не требуется. Он не будет использоваться. ⋒

Рекомендуемый размер корневого раздела - от 20 Гб (в зависимости от того где расположена подкачка).

Кроме этого, следует оставить неразмеченным свободное место от 100 Гб (аналог /home) на жёстком диске. В дальнейшем, оно будет использовано для создания дополнительного физического раздела жёсткого диска либо под конфигурацию LVM, либо для формирования раздела на ZFS или BTRFS - это рекомендуемые варианты размещения ФС виртуальных контейнеров.

## Необходимые сетевые порты

Для настройки и поддержки ПО требуется разрешить входящие соединения на следующие сетевые порты:

- $\bullet$  22/tcp ssh
- 80/tcp http
- 5432/tcp postgresql
- $6379/top redis$
- $27017/top$ mongo
- 10020-10030/tcp для DNAT правил на ssh внутренних контейнеров (в случае использования виртуальных контейнеров)
- 8443/tcp REST API сервера LXD (в случае использования виртуальных контейнеров)

Для настройки сервера требуется доступ в интернет. То есть, нужно разрешить исходящие соединения на следующие порты:

- $53/top + 53/udp DNS$
- 80/tcp, 443/tcp http/https
- $\bullet$  11371/tcp apt